## *Załącznik nr 3 do decyzji nr 17/2021 Nadleśniczego Nadleśnictwa Stąporków z dnia 28.04.2021 r.*

## **Regulamin korzystania z obszarów objętych Programem "Zanocuj w lesie"**

Miło nam powitać Cię w lesie zarządzanym przez Lasy Państwowe. To obszar, na którym możesz biwakować. Zanim oddasz się relaksowi na łonie natury, przeczytaj, proszę, zasady korzystania z udostępnionych na ten cel terenów. Ufamy, że pozostawisz to miejsce bez śladu swojej obecności. Nie jesteś jedynym, który korzysta z tego miejsca. Miłego obcowania z lasem!

- 1. Gospodarzem terenu objętego Programem "Zanocuj w lesie" jest **Nadleśniczy Nadleśnictwa Stąporków**.
- 2. Obszar objęty Programem "Zanocuj w lesie" oznaczony jest na mapie umieszczonej na stronie internetowej Nadleśnictwa Stąporków w zakładce TURYSTYKA (https://staporkow.radom.lasy.gov.pl/turystyka).

Chcąc sprawdzić, czy jesteś już na terenie objętym programem, skorzystaj z aplikacji mBDL.

\* w terenie wyznaczają go słupki oddziałowe oddziałów leśnych obrębu leśnego Niekłań; Leśnictwo Bieliny słupki o numerach:

79,78,77,76,75,61,49,38,37,36,35,34,33,32,31,30,11,1,2,3,4,5,17,18,19,20,21,22,41,52,65 / obszar ograniczony drogą z miejscowości Niekłań Wielki do Wólka Zychowa oraz Leśnictwo Mościska słupki o numerach: 6,28,27,26,45,44,43,42,23,6,7,8,9,10 przy drodze Niekłań Wielki – Antoniów w kierunku południowo-wschodnim.

- 3. Możesz tutaj **bezpłatnie** odpocząć, lecz pamiętaj, bez względu na to, jakiego wyposażenia używasz do wypoczynku, nie może ono niszczyć drzew, krzewów oraz runa leśnego.
- 4. W jednym miejscu może nocować **maksymalnie dziewięć osób, przez nie dłużej niż dwie noce z rzędu.** W tym przypadku zgłoszenie nie jest wymagane. Jednak będzie nam miło, gdy do nas napiszesz i dasz znać, że się do nas wybierasz.
- 5. Nocleg powyżej limitu osób i czasu określonego w pkt 4, należy **zgłosić mailowo** na adres Nadleśnictwa Stąporków [\(stoporkow@radom.lasy.gov.pl](mailto:stoporkow@radom.lasy.gov.pl)) **nie później niż 2 dni robocze** przed planowanym noclegiem. Zgłoszenie wymaga potwierdzenia mailowego Nadleśnictwa, które jest formalnym wyrażeniem zgody na pobyt.

Zgłoszenie powinno zawierać:

- imię i nazwisko zgłaszającego,
- telefon kontaktowy,
- mail kontaktowy,
- $\bullet$  liczbę nocy (daty),
- liczbę osób,
- planowane miejsce biwakowania (nazwa obszaru),
- zgodę na przetwarzanie danych osobowych.
- 6. Jeśli zamierzasz nocować w lesie, rekomendujemy użycie własnego **hamaka, płachty biwakowej,** a w wypadku rozbicia namiotu pamiętaj, żeby robić to na trwałej nawierzchni, bez szkody dla runa leśnego i bez rozgarniania ściółki leśnej.
- 7. Zanim wyruszysz do lasu, sprawdź na stronie <https://www.bdl.lasy.gov.pl/portal/> mapę **zakazów wstępu do lasu**, czy nie został wprowadzony okresowy zakaz wstępu do lasu, np. z powodu dużego zagrożenia pożarowego.
- 8. Sprawdź **informacje na stronach nadleśnictw** dotyczące obszarów, gdzie prowadzone są prace gospodarcze, czasowe zamknięcia szlaków, zmiany przebiegu szlaków itp.
- 9. Pamiętaj, że na fragmentach obszaru wyznaczonego do nocowania mogą znajdować się miejsca, w których obowiązuje **stały zakaz wstępu** (np. uprawy leśne czy ostoje zwierząt) wynikające z zapisów art. 26 ustawy o lasach. Sprawdź ich lokalizację na mapie lub zapytaj koordynatora programu w nadleśnictwie.
- 10. Pamiętaj, że na fragmentach obszaru wyznaczonego do nocowania, mogą znajdować się miejsca, w których obowiązuje **okresowy zakaz wstępu do lasu** wynikający z zapisów art. 26 ustawy o lasach (np. wykonywane są zabiegi gospodarcze). Korzystanie z nich jest zabronione. Sprawdź informacje na stronie www nadleśnictwa lub zapytaj koordynatora programu w nadleśnictwie.
- 11. Lasy objęte stałym lub okresowym zakazem wstępu, z wyjątkiem upraw leśnych do 4 m wysokości, oznacza się **tablicami z napisem "zakaz wstępu"** oraz w przypadku okresowego zakazu, wskazaniem przyczyny i terminu obowiązywania zakazu. W trosce o swoje bezpieczeństwo nigdy nie łam tych zakazów.
- 12. Sprawdzaj **prognozy pogody** dla obszaru, na którym przebywasz. W razie ostrzeżeń przed silnymi wiatrami i burzami, w trosce o swoje bezpieczeństwo, koniecznie zrezygnuj z pobytu w lesie.
- 13. Pamiętaj, że nie jesteś jedynym użytkownikiem lasu. Są tu też inni, np. rowerzyści, koniarze czy myśliwi. Zadbaj o swoje **bezpieczeństwo**. Bądź widoczny np. używaj sprzętu i ubrań w jaskrawych kolorach oraz zostaw na noc zapalone, widoczne z daleka światło.
- 14. Rozpalenie **ogniska** jest możliwe jedynie w miejscach do tego wyznaczonych przez Nadleśniczego. Jeśli zależy Ci na rozpaleniu ognia, zaplanuj wycieczkę tak, aby uwzględniała miejsca do tego przeznaczone.
- 15. **Drewno** na rozpalenie ogniska w wyznaczonym miejscu przynieś ze sobą.
- 16. **Pozyskiwanie drewna** i innego materiału w dowolnym celu, np. rozpalenia ognia czy budowy konstrukcji obozowych, jest zabronione.
- 17. Na obszarze objętym programem "Zanocuj w lesie" dopuszcza się możliwość używania **kuchenek gazowych** pod następującymi warunkami:
	- a) sprawdź obowiązujące w danym dniu **zagrożenie pożarowe**, dwukrotnie w ciągu dnia. Zagrożenie pożarowe jest aktualizowane w ciągu dnia o godz. 10:00 i 14:00.

Sprawdzisz je na stronie <http://bazapozarow.ibles.pl/zagrozenie/> lub <https://bdl.lasy.gov.pl/portal/mapy> - wybierając w menu "mapy BDL / "Mapa zagrożenia pożarowego". **W przypadku dużego zagrożenia (3. "czerwony" stopień) używanie kuchenek jest zabronione!**

- b) używanie kuchenek dozwolone jest tylko pod stałym nadzorem, gwarantującym zabezpieczenie przed ewentualnym powstaniem pożaru,
- c) zabronione jest używanie kuchenek na glebach torfowych, w młodnikach i drzewostanach w których wysokość koron drzew znajduje się poniżej 5 m od ziemi oraz na powierzchniach leśnych porośniętych wysokimi trawami i wrzosem,
- 18. **Nie wjeżdżaj do lasu pojazdem silnikowym, zaprzęgowym ani motorowerem**. Jeśli przyjechałeś samochodem, zostaw go na pobliskim parkingu leśnym lub innym miejscu do tego wyznaczonym. W Nadleśnictwie Stąporków zaleca się pozostawienie samochodu na parkingu leśnym w pobliżu szkółki leśnej Niekłaniu Wielkim. Lokalizację parkingu znajdziesz na mapie.
- 19. Możesz pozyskiwać na własny użytek **owoce i grzyby**. Zanim je pozyskasz, upewnij się, że są jadalne i nie podlegają ochronie gatunkowej oraz że nie znajdujesz się w oznakowanym miejscu, w którym zbiór płodów runa leśnego jest zabroniony.
- 20. Weź z domu **worek na odpadki i po biwakowaniu zabierz je ze sobą**. W środku lasu nie znajdziesz kosza na śmieci.
- 21. Zachęcamy Cię, abyś do przechowywania przyniesionych do lasu posiłków i napojów używał **pudełek i butelek wielokrotnego użytku**.
- 22. **Nie wyrzucaj pozostałości jedzenia**, które przyniosłeś za sobą. Nie są one naturalnym składnikiem ekosystemu leśnego i mogą zaszkodzić dziko żyjącym zwierzętom.
- 23. Załatwiając **potrzeby fizjologiczne**, zatrzyj po sobie ślady. Ogranicz używanie środków higieny osobistej ingerujących w środowisko naturalne np. chusteczek nawilżanych.
- 24. Jeśli zabierasz na wyprawę swojego **pupila**, pamiętaj, żeby trzymać go cały **czas na smyczy**.
- 25. W trosce o bezpieczeństwo swoje i dzikich zwierząt **zachowaj od nich odpowiedni dystans**. Nie podchodź do nich i nie próbuj ich karmić.
- 26. Zwróć uwagę na to, żeby nie planować noclegu na trasie **przemieszczania się leśnych zwierząt** (charakterystyczne wąskie, wydeptane ścieżki).
- 27. W razie zagrożenia zdrowia znajdź **najbliższy słupek oddziałowy** i podaj osobom przyjmującym zgłoszenie numery, które są na nim widoczne.
- 28. Pamiętaj, że nie jesteś jedynym gościem lasu. **Zachowaj ciszę.**
- 29. Zapoznaj się ze **zasadami bezpiecznego i etycznego przebywania** na obszarze. Znajdziesz je wszystkie na stronie www.staporkow@radom.lasy.gov.pl
- 30. W razie dodatkowych pytań, skontaktuj się z Nadleśnictwem Stąporków.

Dane kontaktowe:

- www.staporkow.radom.lasy.gov.pl
- e-mail staporkow@radom.lasy.gov.pl

## ZATWIERDZAM

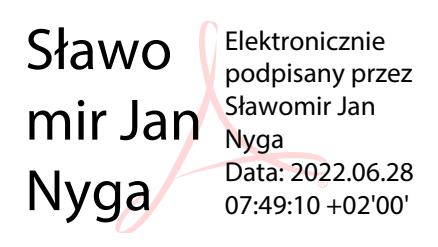